**Updated Categorical Programs**

> (909) 473-2064 Phone (909) 473-2065 fax

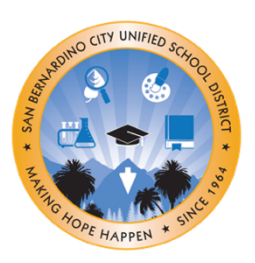

# **DISTRICT ADVISORY COUNCIL HYBRID MEETING**

## **September 14, 2023**

**5:30 – 7:00pm**

*Childcare and Interpretation Services are Available* **Board of Education Community Room, 777 N. F Street San Bernardino, CA 92410** Virtual Zoom Meeting- [sbcusd.com/dacmeeting](http://sbcusd.com/dacmeeting)

*Meeting ID:* 882 6041 9358 *Passcode:* dac

### **AGENDA**

- **I. Welcome and Call to Order**
- **II. Hybrid Meeting Norms**
- **III. Roll Call**
- **IV. Reading and Approval of Minutes**
- **V. Old Business**
- **VI. New Business**
	- **a. Introduction to District Advisory Council (DAC)**
		- Speaker: Categorical Programs Department
	- **b. Uniform Complaint Procedures (UCP)**
		- Speaker: Affirmative Action Department
	- **c. Winter Submission (ConApp Part II)**
		- Speaker: Kimbre Sargent, Director of Categorical Programs Department
	- **d. Spring Submission (ConApp Part I)**
		- Speaker: Kimbre Sargent, Director of Categorical Programs Department
	- **e. California Healthy Youth Act and Opt-Out Letters**
		- Speaker: Specialized Programs Department
- **VII. Public Comment, Announcements and Celebrations**

#### **VIII. Adjournment**

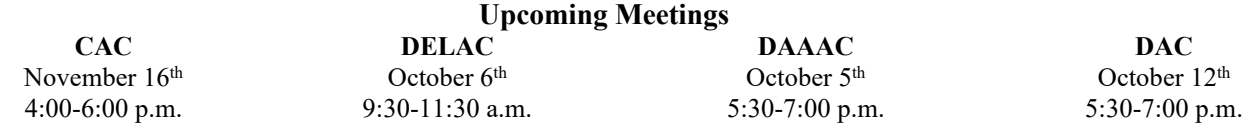

If you cannot access the virtual meeting, please email

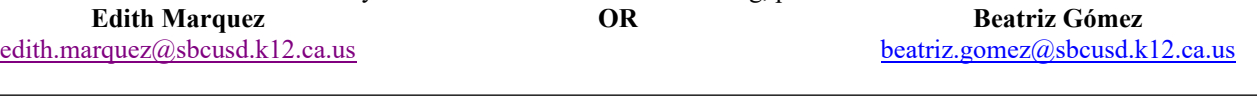

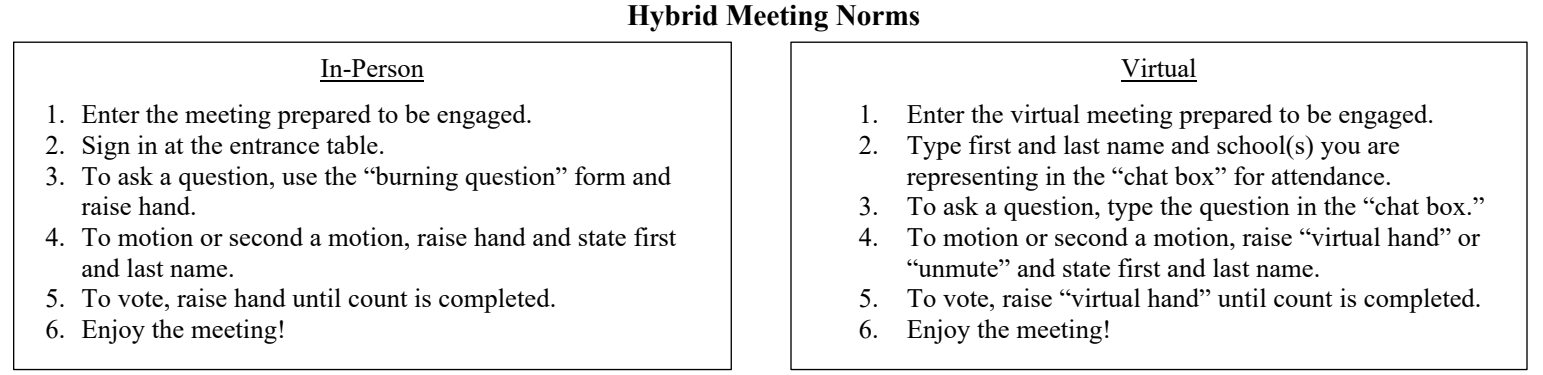

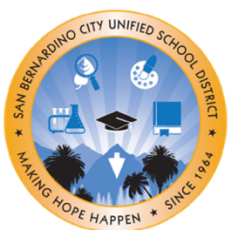

# **Actualizado PROGRAMAS Categóricos**

(909) 473-2064 Teléfono (909) 473-2065 fax

# **REUNIÓN HíBRIDA DEL COMITÉ ASESOR DEL DISTRITO**

## **14 de septiembre de 2023**

**5:30 – 7:00pm**

*Servicio de Guardería e Interpretación Disponibles* **Board of Education Community Room, 777 N. F Street San Bernardino, CA 92410** Sesión Virtual por Zoom- [sbcusd.com/dacmeeting](http://sbcusd.com/dacmeeting)

*ID de la Reunión:* 882 6041 9358 *Contraseña:* dac

### **AGENDA**

- **I. Bienvenida e Inicio de la Sesión**
- **II. Normas de Reuniones Híbridas**
- **III. Pase de Lista**
- **IV. Lectura y Aprobación del Acta**
- **V. Asuntos Anteriores**

#### **VI. Asuntos Nuevos**

- **a. Introducción al Comité Asesor del Distrito (DAC)**
	- Orador: Dpto. de Programas Categóricos
- **b. Procedimientos Uniforme Para Presentar una Queja (UCP)**
	- Orador: Dpto. de Acción Afirmativa
- **c. Presentación de Invierno (ConApp Parte II)**
	- Oradora: Kimbre Sargent, Directora del Dpto. de Programas Categóricos
- **d. Presentación de Primavera (ConApp Parte I)**
	- Oradora: Kimbre Sargent, Directora del Dpto. de Programas Categóricos
- **e. Ley de Juventud Saludable de California y Cartas de Exclusión Voluntaria**
- Orador: Dpto. de Programas Especializados
- **VII. Comentario Público, Anuncios y Celebraciones**
- **VIII. Clausura**

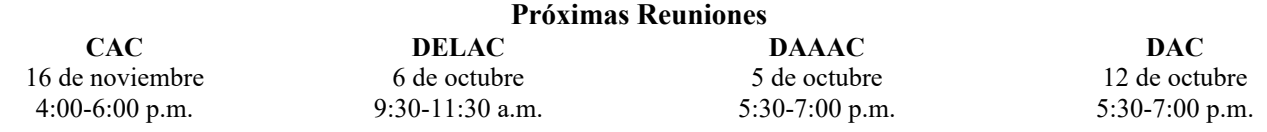

Si no puede acceder la reunión virtual, favor de comunicarse por correo electrónico con una de las siguientes personas:

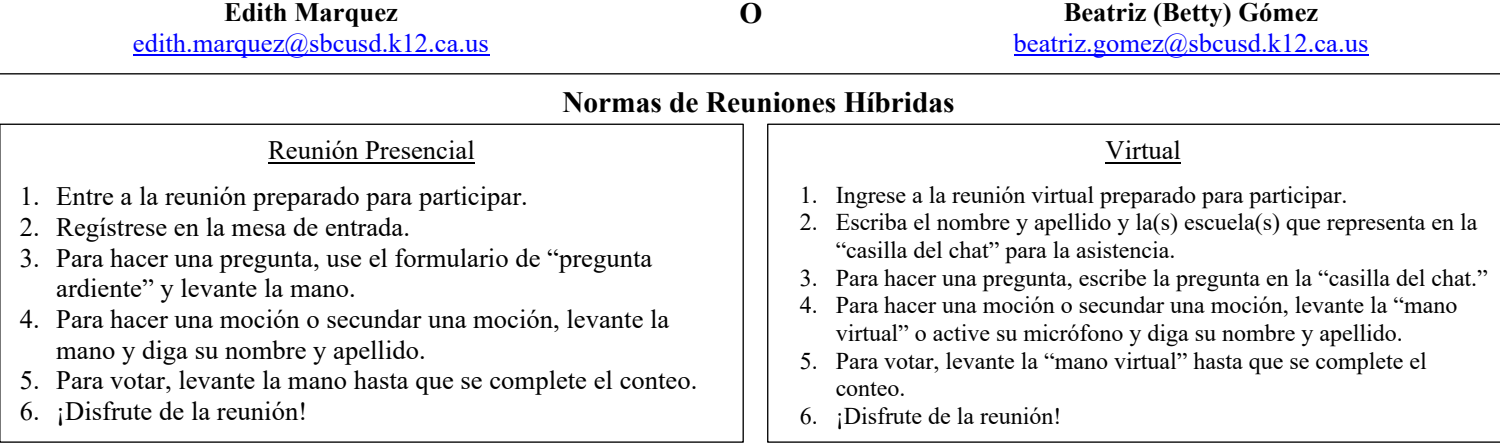